# **DefColors**

Default color settings for new items.

## Usage

```
Set_Property(OLECtrlEntID, "OLE.DefColors", Array)
```
### Values

Array has the following structure:

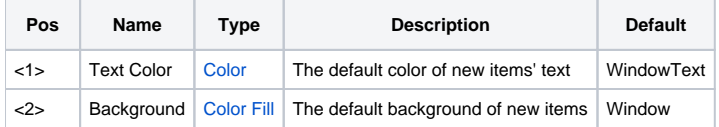

### Remarks

The DefColors property establishes the default colors for new items. Setting this property will not change existing items. Instead, newly added items will take on the setting established in this property. See the [ItemColors](https://wiki.srpcs.com/display/TreeControl/ItemColors) property for details.

**For more information on how default properties can make you more efficient, see the [Default Properties](https://wiki.srpcs.com/display/TreeControl/Default+Properties) article.**

## Example

```
// Make the text white and the background red for new items 
Set_Property(@Window:".OLE_TREE", "OLE.DefColors", "White":@FM:"Red")
```
## See Also

[ItemColors](https://wiki.srpcs.com/display/TreeControl/ItemColors), [Colors](https://wiki.srpcs.com/display/TreeControl/Colors)